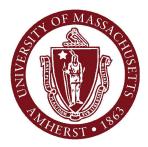

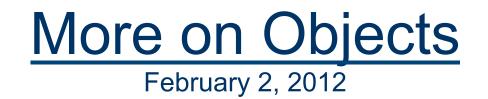

#### CMPSCI 121, Spring 2012

Introduction to Problem Solving with Computers Prof. Learned-Miller

#### Logistics

| Assignment                                    | Due Date          |
|-----------------------------------------------|-------------------|
| Name and Height                               | 2/2/2012 11:30 PM |
| eBook - Chapter 2: Objects and Classes        | 2/2/2012 11:30 PM |
| Chapter 1 Exercises                           | 2/3/2012 11:30 PM |
| Chapter 2 Exercises                           | 2/3/2012 11:30 PM |
| eBook - Chapter 3: Classes, Strings, and I.O. | 2/7/2012 11:30 PM |
| Chapter 3 Exercises                           | 2/8/2012 11:30 PM |
| Bank Accounts                                 | 2/9/2012 11:30 PM |

### Logistics

| Assignment                                    |           | Due Date          |
|-----------------------------------------------|-----------|-------------------|
| Name and Height                               | TODAY!    | 2/2/2012 11:30 PM |
| eBook - Chapter 2: Objects and Classes        | TODAY!    | 2/2/2012 11:30 PM |
| Chapter 1 Exercises                           | tomorrow  | 2/3/2012 11:30 PM |
| Chapter 2 Exercises                           | tomorrow  | 2/3/2012 11:30 PM |
| eBook - Chapter 3: Classes, Strings, and I.O. | Next week | 2/7/2012 11:30 PM |
| Chapter 3 Exercises                           |           | 2/8/2012 11:30 PM |
| Bank Accounts                                 |           | 2/9/2012 11:30 PM |

#### Assignment tip

- int x;
  x = 20;
  x = x + 1;
- x = x + x + x;

After all of this, what is x?

#### Errors

- Programming is fraught with errors.
- It is important to understand some of the different kinds of errors.

### Errors, in English.

- "Abraham Lincoln was born in 1994."
  - A factual error.
- "abraham lincoln was born in 1809."
   Grammatical error.
- "Babraham Lincoln was never born."
  No error.

#### Errors, in Java

double cm = mm x 10;

Grammatical error ("syntax error"). An error in the structure of the statement.

• double cm = mm \* 7.5;

Logical error: an error in reasoning or logic.

double cm = mm \* .1; no error

### Syntax (grammar) in Java

- Semicolons at the end of each statement.
- Strings must be enclosed in "".
- Every (must be matched by a).
  - parentheses
- Every { must be matched by a }.
  - curly braces
- and many other....

#### Declarations

- int x;
- String name;
- Infant emmaLM;

#### Assignments

- name = "Erik";
- emmaLM = new Infant("Emma",2);

Combining declarations and assignments

- int x = 3;
- String name = "Erik";
- Infant emmaLM = new Infant("Emma",2);

#### Back to objects

- Creating objects with new command
- Attributes
- Methods
  - Calling methods with values
  - Calling methods without values

```
1 public class InfantTester{
 2
 3
     public static void main (String[] args){
 4
       Infant myKid = new Infant("Lizzie",4);
 5
       int lizAge = myKid.getAge();
 6
       System.out.println("my kid's name is " + myKid.getName());
 7
      myKid.anotherMonth();
 8
       System.out.println("my kid is now " + myKid.getAge() + " months");
 9
    3
10 }
```

```
1 public class Infant{
 2
 3
    private String name;
 4
     private int age; // age in months
 5
 6
     public Infant(String who, int months){
 7
       name = who;
8
       age = months;
9
     }
10
11
     public String getName(){return name;}
12
13
     public int getAge(){return age;}
14
15
     public void anotherMonth(){age = age + 1;}
16 }
```

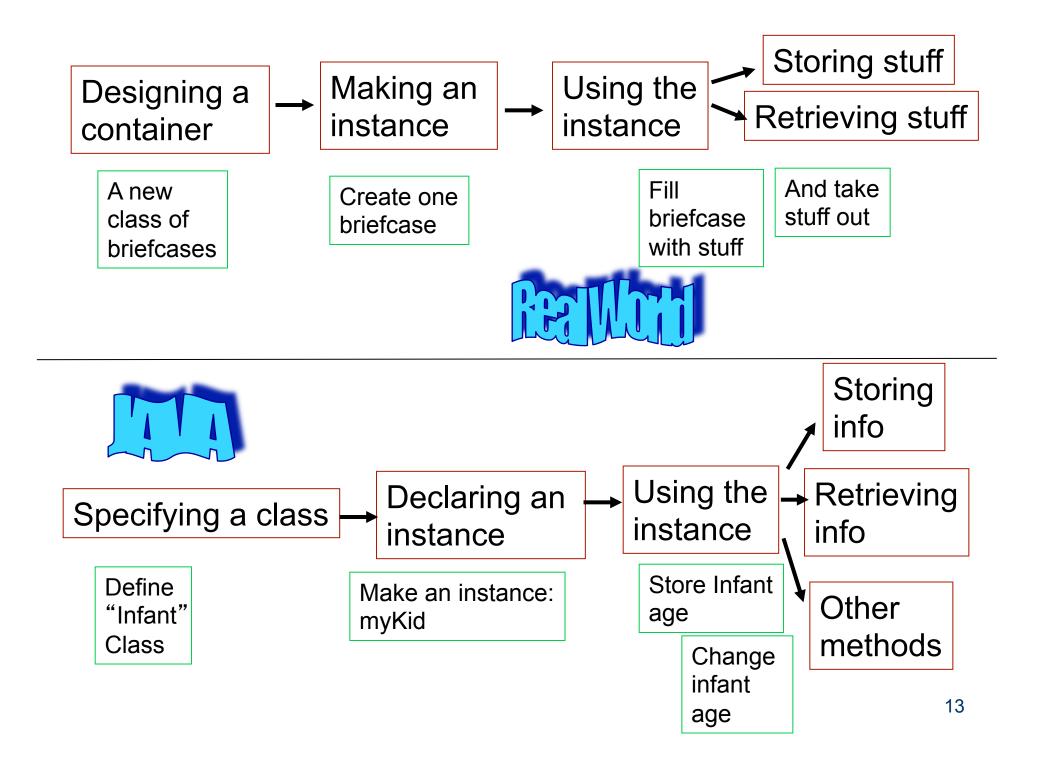

new Infant("Lizzie",4);

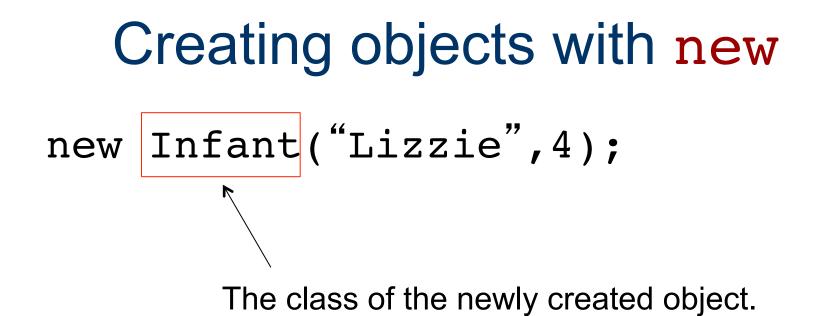

Information needed by the "constructor". Called "arguments" or "parameters".

What name should I stitch on the briefcase? How many pockets should the backpack have?

Every *class* of objects (like Infant), needs certain information when it creates a new *instance*.

The number of parameters or arguments may be: 

The meaning of the arguments or parameters depends upon the *class* definition.

- new Infant("Lizzie",4);
- new Infant("baby", 7);
- new Infant(3,"bobbie"); // error
- new Infant("Lizzie"); // error

Creating objects with new and assigning them to a variable.

lizzie = new Infant("Lizzie",4); baby = new Infant("baby", 7); bob = new Infant(3,"bob"); // error liz = new Infant("Liz"); // error

# Creating objects with new plus, declaration and assignment!

Infant lizzie = new Infant("Lizzie",4); Infant baby = new Infant("baby", 7); Infant bobbie = new Infant(3,"bobbie"); // error Infant lizzie = new Infant("Lizzie"); // error

Car hotrod = new Car("Chevy",10,5);

```
Car hotrod = new Car("Chevy",10.0,5.0);
```

This *class* of objects, which is called Car, needs 3 pieces of information to be created, a String, and two decimal numbers.

In this case, they represent the manufacturer, the fuel capacity, and the amount of fuel in the car.

#### Constructors

A piece of code that creates a new instance of a class is called a constructor.

#### Some Code

```
1 public class InfantTester{
2
 3
     public static void main (String[] args){
      Infant myKid = new Infant("Lizzie",4);
 4
       int lizAge = myKid.getAge();
 5
       System.out.println("my kid's name is " + myKid.getName());
6
7
       myKid.anotherMonth();
8
       System.out.println("my kid is now " + myKid.getAge() + " months");
 9
     3
10 \}
```

A Declaration Performing an Assignment Calling a Constructor

#### Attributes

- Data stored in your object:
  - Name
  - Age
  - make of car
  - Picture of a person
  - Other objects
  - Anything at all you want to store about an object!!!

#### Attributes

- File analogy:
  - Anything you would put in a person's file folder.
- Tax form analogy
  - Any piece of information you would enter no a tax form.

```
1 public class InfantTester{
 2
 3
     public static void main (String[] args){
 4
       Infant myKid = new Infant("Lizzie",4);
 5
       int lizAge = myKid.getAge();
 6
       System.out.println("my kid's name is " + myKid.getName());
 7
      myKid.anotherMonth();
 8
       System.out.println("my kid is now " + myKid.getAge() + " months");
 9
    3
10 }
```

```
1 public class Infant{
 2
 3
    private String name;
 4
     private int age; // age in months
 5
 6
     public Infant(String who, int months){
 7
       name = who;
8
       age = months;
9
     }
10
11
     public String getName(){return name;}
12
13
     public int getAge(){return age;}
14
15
     public void anotherMonth(){age = age + 1;}
16 }
```

#### 0 0

Car.java

#### Car.java

```
public class Car{
  // the Car attributes
  String make; // manufacturer
  double fuelCapacity;
  double fuelAmount;
  // the Car constructor
  public Car(String what, double cap, double amt){
    make = what;
    fuelCapacity = cap;
    fuelAmount = amt;
  }
  // the Car methods
  public String getMake(){
    return make;
  }
  public double getCapacity(){
    return fuelCapacity;
  ł
  public double getFuel(){
    return fuelAmount;
  ł
  public void setFuel(double amt){
    fuelAmount = amt;
  }
  public double unusedCap(){
    return (fuelCapacity - fuelAmount);
  }
}
```

Copyright @ 2008 Robert Moll: University of Massachusetts Amherst

```
public class Banking{
      private String name;
      private int checkMoney;
      private int saveMoney;
       public Banking(String who, int checking, int saving){
         name = who;
         checkMoney = checking;
         saveMoney = saving;
      }
       public String getName(){
         return name;
       }
       public int getCheckMoney(){
         return checkMoney;
       }
       public int getSaveMoney(){
         return saveMoney;
       }
       public int getTotalMoney(){
         return(checkMoney+saveMoney);
       }
       public void setCheckMoney(int amt){
         checkMoney = amt;
       }
       public void setSaveMoney(int amt){
         saveMoney = amt;
       }
       public String toString(){
         return(name + " checking: " + checkMoney + " savings: " + saveMoney);
      }
   }
```

# "inside" and "outside" of the class definition

```
1 public class InfantTester{
 2
 3
     public static void main (String[] args){
 4
       Infant myKid = new Infant("Lizzie",4);
 5
       int lizAge = myKid.getAge();
 6
       System.out.println("my kid's name is " + myKid.getName());
 7
      myKid.anotherMonth();
 8
       System.out.println("my kid is now " + myKid.getAge() + " months");
 9
    3
10 }
```

```
1 public class Infant{
 2
 3
    private String name;
 4
     private int age; // age in months
 5
 6
     public Infant(String who, int months){
 7
       name = who;
8
       age = months;
9
     }
10
11
     public String getName(){return name;}
12
13
     public int getAge(){return age;}
14
15
     public void anotherMonth(){age = age + 1;}
16 }
```

#### **Accessing Attributes Directly**

#### Inside the "class file"

- Class: Infant Attribute: age
- age
  - System.out.println("age is "+age);
  - System.out.println("name is "+name);

### **Accessing Attributes Directly**

#### Outside the "class file"

- Class: Infant Attribute: age
- Instance: myKid
- myKid.age
  - System.out.println("age is "+myKid.age);
  - System.out.println("name is "+myKid.name);
- yourKid.age

#### methods

- method: a mini "sub-program" that you run with the data in a specific object
- Example from cooking:
  - Stop what you're doing and go make the Hollandaise sauce!

#### methods

- method: a mini "sub-program" that you run with the data in a specific object
- Example from programming:
  - Stop what you're doing and go adjust the age of the Infant named myKid
  - myKid.anotherMonth();

### methods

- Today:
  - Focus on using methods
  - Not on writing methods
  - Not on understanding the internal behavior of methods

### arguments to methods

- Go make some bbq sauceHow much?
- Go make 1 quart of bbq sauce
   make\_bbq\_sauce(1qt);

### method

- myKid.anotherMonth();
- myKid.getAge();
- myKid.setAge(5);
- x = myKid.getAge();
- s = ErikTaxForm.getField35();
- ErikTaxForm.setFirstName("Erik");

```
1 public class InfantTester{
 2
 3
     public static void main (String[] args){
 4
       Infant myKid = new Infant("Lizzie",4);
 5
       int lizAge = myKid.getAge();
 6
       System.out.println("my kid's name is " + myKid.getName());
 7
      myKid.anotherMonth();
 8
       System.out.println("my kid is now " + myKid.getAge() + " months");
 9
    3
10 }
```

```
1 public class Infant{
 2
 3
    private String name;
 4
     private int age; // age in months
 5
 6
     public Infant(String who, int months){
 7
       name = who;
8
       age = months;
9
     }
10
11
     public String getName(){return name;}
12
13
     public int getAge(){return age;}
14
15
     public void anotherMonth(){age = age + 1;}
16 }
```

# Methods: stuff the object can do.

```
public class Infant{
 1
 2
 3
     private String name;
 4
     private int age; // age in months
 5
 6
     public Infant(String who, int months){
 7
       name = who;
 8
       age = months;
 9
     }-
10
     public String getName(){return name;} ;
11
12
13
     public int getAge(){return age;}
14
     public void anotherMonth(){age = age + 1;}
15
16 }
```

# Methods: stuff the object can do.

```
public class Infant{
 1
 2
 3
     private String name;
 4
     private int age; // age in months
 5
 6
     public Infant(String who, int months) {
 7
       name = who;
 8
       age = months;
 9
     }
10
     public String getName() {return name;}
11
12
    public int getAge(){return age;}
13
14
     public void anotherMonth(){age = age + 1;}
15
16 }
```

# Methods: stuff the object can do.

```
public class Infant{
 1
 2
 3
     private String name;
 4
     private int age; // age in months
 5
 6
     public Infant(String who, int months) {
 7
       name = who;
 8
       age = months;
 9
     }-
10
     public String getName() {return name;}
11
12
13
     public int getAge(){return age;}
14
    public void anotherMonth(){age = age + 1;}
15
16 }
```

### Calling a method

```
1 public class InfantTester{
2
 3
     public static void main (String[] args){
 4
       Infant myKid = new Infant("Lizzie",4);
 5
      int lizAge = myKid.getAge();
6
       System.out.println("my kid's name is " + myKid.getName());
7
      myKid.anotherMonth();
8
       System.out.println("my kid is now " + myKid.getAge() + " months");
9
     }-
10 \}
```

### Method call within a print.

```
1 public class InfantTester{
 2
 3
     public static void main (String[] args){
 4
        Infant myKid = new Infant("Lizzie",4);
       int lizAge = myKid.getAge();
System.out.println("my kid's name is " + myKid.getName());
 5
 6
 7
       myKid.anotherMonth();
       System.out.println("my kid is now " + myKid.getAge() + " months");
 8
 9
     3
10 }
```

### Another method

```
1 public class InfantTester{
2
 3
    public static void main (String[] args){
 4
       Infant myKid = new Infant("Lizzie",4);
       int lizAge = myKid.getAge();
 5
6
       System.out.println("my kid's name is " + myKid.getName());
     myKid.anotherMonth();
7
      System.out.println("my kid is now " + myKid.getAge() + " months");
8
9
     3
10 \}
```

```
1 public class InfantTester{
2
 3
     public static void main (String[] args){
 4
       Infant myKid = new Infant("Lizzie",4);
 5
       int lizAge = myKid.getAge();
       System.out.println("my kid's name is " + myKid.getName());
6
7
      myKid.anotherMonth();
      System.out.println("my kid is now " + myKid.getAge() + " months");
8
9
     3
10 }
```

```
public class Banking{
      private String name;
      private int checkMoney;
      private int saveMoney;
       public Banking(String who, int checking, int saving){
         name = who;
         checkMoney = checking;
         saveMoney = saving;
      }
       public String getName(){
         return name;
       }
       public int getCheckMoney(){
         return checkMoney;
       }
       public int getSaveMoney(){
         return saveMoney;
       }
       public int getTotalMoney(){
         return(checkMoney+saveMoney);
       }
       public void setCheckMoney(int amt){
         checkMoney = amt;
       }
       public void setSaveMoney(int amt){
         saveMoney = amt;
       }
       public String toString(){
         return(name + " checking: " + checkMoney + " savings: " + saveMoney);
      }
   }
```

### Summary

- new creates an instance of a particular class of object
- attribute is a piece of information about an object

### End for today